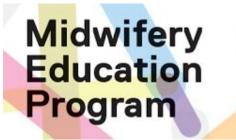

# Using the MEP Placement Recruitment Spreadsheet

#### February 2024

Loreto Freire GTA Experiential Learning Coordinator

Martha Sharpe
GOA Placement Coordinator

Vicki Van Wagner Clinical Education Coordinator

Thanks to Elizabeth Allemang for the original version

### Outline

Planning student placements

Accessing your practice Google folder

Understanding the placement recruitment spreadsheet

Completing the placement recruitment spreadsheet

Questions or assistance

# Planning student placements

MEP recommends using a **planning template** to map out placements prior to completing the placement recruitment spreadsheet

See the TMU Midwifery (MEP) website under Clinical Teaching and Learning for:

- Planning MEP Placements slides outlining principles, policies and tools for planning midwifery placements
- Template planning charts for births planned per course and births planned per student

# Accessing your practice Google folder

Each TMU affiliated practice has a folder labelled in the TMU Google drive

Your practice folder has unique web link that is shared with the Practice Education Coordinator and others as designated

Ensure you let Loreto or Martha know who should have access to your practice's folder at <a href="mailto:L2freire@torontomu.ca">L2freire@torontomu.ca</a> (GTA) or <a href="mailto:martha.sharpe@torontomu.ca">martha.sharpe@torontomu.ca</a>

#### Practice Google folders include:

- Placement recruitment spreadsheet where you enter placements offered
- Practice contact list to updated regularly (at least annually each spring)
- Relevant policies for placement recruitment and allocation, e.g. conflict of interest policy, conflict of interest student list per course
- **Archive** sub-folder with previous recruitment spreadsheet

## A 'live' and secure folder

As an online folder, you can **update** documents at **anytime** 

All changes are recorded with date/time and who made the changes

Placement staff are alerted when you make changes

We provide **deadlines to confirm** the information as we prepare to assign placements

Your practice folder and its contents are **accessed** by the **PEC**, others designated by the PEC, and MEP **placement staff** and faculty

# Understanding the recruitment spreadsheet

#### Each spring, a new placement recruitment spreadsheet is created

The 2025 spreadsheet is divided into **three sheets** that include:

- One month midwifery placements
- FUN I and II
- Senior courses

There are two placement recruitment time periods when you are asked to confirm or project placements:

- June-Aug fall one month midwifery and FUN I and II placements
- Sept-Nov Senior placements

# Completing the recruitment spreadsheet

Refer to your previous recruitment spreadsheet (see Archive sub-folder)

Enter each preceptor team on a separate line

For FUN I & II indicate which **term** and which **months** (preferably two 12 week placements but include 8 week or 4 week)

Indicate any **preferences** for how the placement is assigned

Indicate if the placement has a **designation** according to MEP policies:

- Indigenous
- Black
- R/POC
- Language fluency placement (≥ 30% of care)

Note any additional comments, e.g. preceptor holidays

We assign a preceptor team to the student randomly - practices can change preceptor teams if needed but please update us

A1 ▼ Please indicate below if your practice is able to offer one month midwifery placements in Fall 2024 A C В E Please indicate below if your practice is able to offer one month midwifery placements in Fall 2024 1 Placements in Progress (Fall 2024) Preceptor(s) Dates Student Course P1 Student A CCII/ MNP, Clerk Sept 2 - Nov 28, Jan 6 - TBD, 2025 6 Fall 2024 Preceptor name(s). If not known, Sep 11 - Oct x Oct x - Nov x Nov x - Dec xx use P1, P2, etc. Note any additional comments Sample 1 - P1 1 None 9 Sample 2 - Windy Day & Sun Flower 10 1 (2 part-time preceptor team) WD & SF holiday Sept Sample 3 - Misty River (1 full-time 11 1 MR holiday mid-Oct to mid-Nov preceptor) Please begin to enter your 12 information here 13 14 15  $\equiv$ 1 month midwifery placements -FUN 1&2 ▼ Senior ▼

|    | Α                                                              | В                                                                                               | С                                                                                                 | D                                                                                                | E                                             | F                                    |
|----|----------------------------------------------------------------|-------------------------------------------------------------------------------------------------|---------------------------------------------------------------------------------------------------|--------------------------------------------------------------------------------------------------|-----------------------------------------------|--------------------------------------|
| 10 |                                                                |                                                                                                 |                                                                                                   |                                                                                                  |                                               |                                      |
| 11 |                                                                | Winter 2025<br>(12 weeks preferred but 8 or<br>4 weeks possible)                                | Summer 2025<br>(12 weeks preferred but 8 or 4<br>weeks possible)                                  | Fall 2025<br>(12 weeks preferred but 8 or<br>4 weeks possible)                                   | Indigenous, Black,                            | Note any                             |
| 12 | Preceptor name(s). If not known, use P1, P2, etc.              | 12 weeks - Jan, Feb, Mar<br>8 weeks - please indicate months<br>4 weeks - please indicate month | 12 weeks - May, June, July<br>8 weeks - please indicate months<br>4 weeks - please indicate month | 12 weeks - Sept, Oct, Nov<br>8 weeks - please indicate months<br>4 weeks - please indicate month | R/POC, language<br>specific (e.g.<br>Spanish) | preference<br>how we as<br>placement |
| 13 | Sample 1 - P1 & P2 (2 full-time preceptor team)                | Jan, Feb, Mar                                                                                   | May, June, July                                                                                   | Sept, Oct, Nov                                                                                   | Indigenous                                    | Prefer W/F                           |
| 14 | Sample 2 - Windy Day & Sun Flower (2 part-time preceptor team) | Jan, Feb, Mar                                                                                   |                                                                                                   | Oct, Nov                                                                                         |                                               | No prefere                           |
| 15 | Sample 3 - Misty River (1 full-time preceptor)                 | Jan, Feb, Mar                                                                                   | May, June, July                                                                                   | Sept                                                                                             | Black                                         | No prefere                           |
| 16 | Please begin to enter your information here                    |                                                                                                 |                                                                                                   |                                                                                                  |                                               |                                      |
| 17 |                                                                |                                                                                                 |                                                                                                   |                                                                                                  |                                               |                                      |
| 18 |                                                                |                                                                                                 |                                                                                                   |                                                                                                  |                                               |                                      |
|    |                                                                |                                                                                                 |                                                                                                   |                                                                                                  |                                               | 4 1                                  |

|    | A                                                              | В                             | С                          | D                          | E                                             | F                             |
|----|----------------------------------------------------------------|-------------------------------|----------------------------|----------------------------|-----------------------------------------------|-------------------------------|
| 11 | Preceptor name(s). If not known, use P1, P2, etc.              | CCI/C&C<br>May 6 - July<br>25 | CCII/MNP<br>Sept start TBD | Clerkship<br>Jan start TBD | R/POC. language<br>specific (e.g.<br>Spanish) | Note any additional comments  |
| 12 | Sample 1 - P1 & P2 (2 full-time preceptor team)                | 2 (1 P1/1 P2)                 | 1 P1                       | 2 (1 P1/1 P2)              | Indigenous                                    | None                          |
| 13 | Sample 2 - Windy Day & Sun Flower (2 part-time preceptor team) | 0                             | 1 (WD & SF)                | 1 (WD & SF)                |                                               | WD & SF holiday Sept          |
| 14 | Sample 3 - Misty River (1 full-time preceptor)                 | 1 MR                          | 0                          | 0                          | Black                                         | MR holiday mid-Oct to mid-Nov |
| 15 | Please begin to enter your information here                    |                               |                            |                            |                                               |                               |
| 16 |                                                                |                               |                            |                            |                                               |                               |
| 17 |                                                                |                               |                            |                            |                                               |                               |
| 18 |                                                                |                               |                            |                            |                                               |                               |

## For questions or assistance

**GTA Experiential Learning Coordinator:** 

Loreto Freire L2freire@torontomu.ca

**GOA Placement Coordinator:** 

Martha Sharpe

martha.sharpe@torontomu.ca

**Faculty Clinical Education Coordinator:** 

Vicki Van Wagner

vvanwagn@torontomu.ca

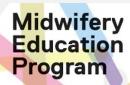